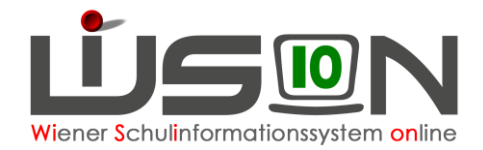

# **Wie werden "Stabile Lerngruppen" (Kleinklassen) abgebildet?**

Stammklassen können in (stabilen) Lerngruppen geführt werden. Dadurch ist es möglich, die Kinder mehrerer Stammklassen organisatorisch in mehreren Gruppen zu verwalten (z. B: bei Lehrfächerverteilung/Stundenplanung). Leiterzulage und Anzahl der Klassenvorstände richten sich nach den Klassen, nicht nach den Lerngruppen.

### **Zielgruppe:**

Schulleitung, Schulleitung Stellvertretung

# **In WiSion® zu beachten:**

#### **A) Stammklassen anlegen**

Jene Stammklassen anlegen, die in Folge in "Stabilen Lerngruppen" (Kleinklassen) verwaltet werden sollen:

Menüpunkt Organisation → Untermenüpunkt Klassen und Gruppen→ Schaltfläche **Neue Klasse** → Klassenmerkmale erfassen → "in heterog. Lerngruppen geführt" anhaken → Schaltfläche **Speichern** → Schaltfläche **Zurück** → Kopie anlegen → Eigene Bezeichnung und KV richtig stellen → Schaltfläche **Speichern** → je nach Stammklassenanzahl wiederholen

#### **B) Lerngruppen anlegen**

Die erforderliche Anzahl von Lerngruppen ist anzulegen (je nachdem, auf wie viele "Stabile Lerngruppen" (Kleinklassen) die Kinder der Stammklassen aufgeteilt werden sollen.

Menüpunkt Organisation → Untermenüpunkt Klassen und Gruppen→ Schaltfläche **Neue Gruppe** → "Standardgruppe" markieren → Schaltfläche **Auswahl übernehmen** → Gruppenart Lerngruppe → Gruppenmerkmale erfassen → Schaltfläche **Speichern** Kopie anlegen → Eigene Bezeichnung und Gruppenführung richtig stellen → Schaltfläche **Speichern** → je nach Gruppenanzahl wiederholen

In der Detailansicht der Gruppe sind folgende Gruppenmerkmale zu definieren:

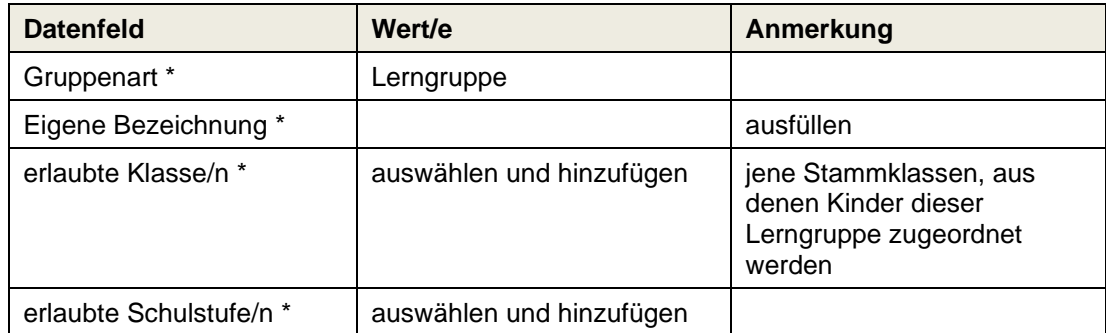

**Hinweis:** Ab der 2. Lerngruppe werden – wenn die zugeordneten Klasse/n ident sind – im Datenfeld "verbundene Lerngruppe/n" die bereits angelegten Lerngruppen zur Kontrolle angezeigt.

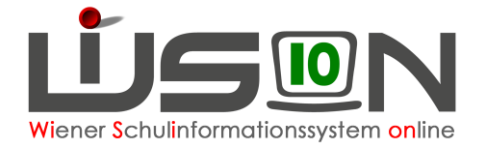

### **C) KGE**

Die auf die oben beschriebene Weise angelegten Stammklassen und verbundenen Lerngruppen müssen der KGE zugeordnet werden.

Anschließend empfiehlt es sich, die Klassen- und Gruppenmerkmale zu kontrollieren.

Dann können die Kinder der Stammklassen den Lerngruppen zugeteilt werden.

Wichtig: Für weitere Gruppenarten, die Kinder immer aus den Klassen (nicht aus den für die Kleinklassen angelegten Lerngruppen) zuordnen.

### **D) Lehrfächerverteilung/Stundenplanung**

In der Lehrfächerverteilung/Stundenplanung wird in Folge der Unterricht nicht für die Stammklassen, sondern für die Lerngruppen verplant.

## **Ergänzende Handouts:**

All jene, die Klassen, Gruppen und KGE betreffen.